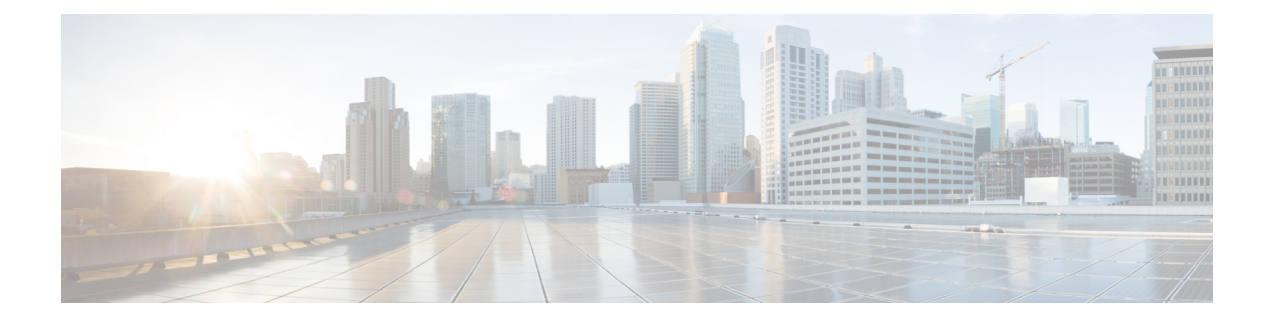

## **Radio Resource Management**

- Radio Resource Management について (1 ページ)
- 無線リソース管理の制約事項 (6 ページ)
- RRM の設定方法 (6 ページ)
- RRM パラメータと RF グループ ステータスの監視 (18 ページ)
- 例:RF グループの設定 (19 ページ)
- ED-RRM について (20 ページ)

## **Radio Resource Management** について

Radio Resource Management (RRM) ソフトウェアはdeviceに組み込まれており、ワイヤレス ネットワークのリアルタイムでの無線周波数(RF)管理を一貫して行えるようにする組み込み のRFエンジニアとして機能します。RRMを使用すると、devicesは次の情報について、アソシ エートされている Lightweight アクセス ポイントを継続的に監視できます。

- トラフィックの負荷:トラフィックの送受信に使用される帯域幅の合計量。これにより、 無線 LAN 管理者は、ネットワークの拡大状況を追跡し、クライアントの需要を見越して 計画を立てることができます。
- 干渉:他の 802.11 発信元から送られてくるトラフィック量。
- ノイズ:現在割り当てられているチャネルに干渉している802.11以外のトラフィック量。
- カバレッジ: 接続されているすべてのクライアントの受信信号強度インジケータ (RSSI) と信号対雑音比(SNR)。
- その他:近くにあるアクセス ポイントの数。

RRM は次の機能を実行します。

- 無線リソースの監視
- 電力制御の送信
- チャネルの動的割り当て
- カバレッジ ホールの検出と修正

• RF グループ化

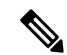

AP が DCA チャネルのリストにないスタティック チャネルで動作している場合、RRM のグ ループ化は行われません。ネイバー探索プロトコル(NDP)は DCA チャネルでのみ送信され ます。したがって、無線がDCA以外のチャネルで動作している場合は、チャネルでNDPを受 信しません。 (注)

#### 無線リソースの監視

RRMは、ネットワークに追加された新しいdevicesやLightweightアクセスポイントを自動的に 検出して設定します。その後、アソシエートされている近くの Lightweight アクセス ポイント を自動的に調整して、カバレッジとキャパシティを最適化します。

Lightweight アクセス ポイントでは、使用国で有効なすべての チャネルをスキャンできます。 また、他の地域で使用可能なチャネルも同様です。ローカル モードのアクセス ポイントは、 これらのチャネルのノイズと干渉を監視するために、最大で 70 ミリ秒の間「オフチャネル」 になります。 不正アクセス ポイント、不正クライアント、アドホック クライアント、干渉し ているアクセス ポイントを検出するために、この間に収集されたパケットが解析されます。

音声トラフィックやその他の重要なトラフィックがある場合(過去100ミリ秒内)、アクセス ポイントはオフチャネル測定を延期できます。また、アクセス ポイントは、WLAN スキャン プライオリティの設定に基づいてオフチャネルの測定を延期します。 (注)

各アクセス ポイントがオフチャネルになるのはすべての時間のわずか 0.2% です。この動作は すべてのアクセス ポイントに分散されるので、隣接するアクセス ポイントが同時にスキャン を実行して、無線 LAN のパフォーマンスに悪影響を及ぼすことはありません。

#### 送信電力の制御

デバイスは、リアルタイムのワイヤレス LAN 状況に基づいて、アクセスポイントの送信電力 を動的に制御します。

伝送パワー コントロール(TPC)アルゴリズムによって、RF 環境での変化に応じて、アクセ ス ポイントの電力が増減します。多くの場合、TPC は干渉を低減させるため、アクセス ポイ ントの電力を下げようとします。しかし、アクセス ポイントで障害が発生したり、アクセス ポイントが無効になったりして、RF カバレッジに急激な変化が発生すると、TPC は周囲のア クセスポイントで電力を上げることもあります。この機能は、主にクライアントと関係がある カバレッジ ホールの検出とは異なります。TPC はアクセス ポイント間におけるチャネルの干 渉を回避しながら、必要なカバレッジ レベルを達成するために、十分な RF 電力を提供しま す。TPCv1を選択することをお勧めします。TPCv2オプションは廃止されます。TPCv1では、 チャネル認識モードを選択できます。5 GHz の場合はこのオプションを選択し、2.4 GHz の場 合はオフのままにすることをお勧めします。

### 最小**/**最大送信電力の設定による **TPC** アルゴリズムの無効化

TPC アルゴリズムは、数多くのさまざまな RF 環境で RF 電力を分散させます。ただし、自動 電力制御では、アーキテクチャの制限事項やサイトの制限事項のため、適切な RF 設計を実装 できなかった一部のシナリオは解決できない可能性があります。たとえば、すべてのアクセス ポイントを互いに近づけて中央の廊下に設置する必要があるが、建物の端までカバレッジが必 要とされる場合などです。

このようなケースでは、最大および最小の送信電力制限を設定し、TPCの推奨を無効化するこ とができます。最大および最小の TPC 電力設定は、RF ネットワークの RF プロファイルを通 じてすべてのアクセス ポイントに適用されます。

[Maximum Power Level Assignment] および [Minimum Power Level Assignment] を設定するには、 [Tx Power Control] ウィンドウのフィールドに、RRM で使用される最大および最小の送信電力 を入力します。これらのパラメータの範囲は -10 ~ 30 dBm です。最小値を最大値よりも大き くしたり、最大値を最小値よりも小さくしたりすることはできません。

最大送信電力を設定すると、RRM では、コントローラに接続されているすべてのアクセスポ イントはこの送信電力レベルを上回ることはできません(電力が RRM TPC またはカバレッジ ホールの検出のどちらで設定されるかは関係ありません)。たとえば、最大送信電力を11dBm に設定すると、アクセス ポイントを手動で設定しない限り、アクセス ポイントが 11 dBm を上 回って伝送を行うことはありません。

#### チャネルの動的割り当て

同じチャネル上の2つの隣接するアクセスポイントによって、信号のコンテンションや信号の 衝突が発生することがあります。衝突の場合、アクセス ポイントではデータが受信されませ ん。この機能は問題になることがあります。たとえば、誰かがカフェで電子メールを読むこと で、近隣の会社のアクセスポイントのパフォーマンスに影響が及ぶような場合です。これらが まったく別のネットワークであっても、チャネル1を使用してカフェにトラフィックが送信さ れることによって、同じチャネルを使用している会社の通信が妨害される可能性があります。 Devicesはアクセス ポイント チャネル割り当てを動的に割り当てて、衝突を回避し、キャパシ ティとパフォーマンスを改善することができます。チャネルは、希少な RF リソースの浪費を 防ぐために再利用されます。つまり、チャネル1はカフェから離れた別のアクセスポイントに 割り当てられます。これは、チャネル1をまったく使用しない場合に比べてより効率的です。

deviceの動的チャネル割り当て(DCA)機能は、アクセスポイント間における隣接するチャネ ルの干渉を最小限に抑える上でも役立ちます。たとえば、チャネル 1 とチャネル 2 など、 802.11b/g 帯域でオーバーラップする 2 つのチャネルは、同時に 11 または 54 Mbps を使用でき ません。deviceは、チャネルを効果的に再割り当てすることによって、隣接するチャネルを分 離します。

(注) 非オーバーラップ チャネル(1、6、11 など)だけを使用することをお勧めします。

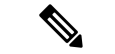

(注) チャネルの変更時に、無線をシャットダウンする必要はありません。

deviceは、さまざまなリアルタイムの RF 特性を検証して、次のようにチャネルの割り当てを 効率的に処理します。

- アクセスポイントの受信エネルギー:各アクセスポイントとその近隣のアクセスポイント 間で測定された受信信号強度。チャネルを最適化して、ネットワークキャパシティを最大 にします。
- ノイズ:ノイズによって、クライアントおよびアクセスポイントの信号の品質が制限され ます。ノイズが増加すると、有効なセル サイズが小さくなり、ユーザー エクスペリエン スが低下します。deviceでは、ノイズ源を避けるようにチャネルを最適化することで、シ ステムキャパシティを維持しながらカバレッジを最適化できます。過剰なノイズのために チャネルが使用できない場合は、そのチャネルを回避できます。
- 802.11干渉:干渉とは、不正アクセスポイントや隣接するワイヤレスネットワークなど、 ワイヤレス LAN に含まれない 802.11 トラフィックのことです。Lightweight アクセス ポイ ントは、常にすべてのチャネルをスキャンして干渉の原因を調べます。802.11干渉の量が 定義済みの設定可能なしきい値(デフォルトは10%)を超えると、アクセス ポイントか らdeviceにアラートが送信されます。その場合、deviceでは、RRM アルゴリズムを使用し てチャネルの割り当てを動的に調整することで、干渉がある状況でシステムパフォーマン スを向上させることができます。このような調整によって、隣接する Lightweight アクセ スポイントが同じチャネルに割り当てられることがありますが、この設定は、干渉してい る外部アクセス ポイントが原因で使用できないチャネルにアクセス ポイントを割り当て たままにしておくよりも効果的です。

また、他のワイヤレス ネットワークがある場合、deviceは、他のネットワークを補足する ようにチャネルの使用を変更します。たとえば、チャネル 6 に 1 つのネットワークがある 場合、隣接する無線 LAN はチャネル 1 または 11 に割り当てられます。この調整によっ て、周波数の共有が制限され、ネットワークのキャパシティが増加します。チャネルに キャパシティがほとんど残っていない場合、deviceはそのチャネルを回避できます。すべ ての非オーバーラップ チャネルが使用される非常に大規模な展開では、deviceでも最適な 処理が行われますが、期待値を設定する際に RF 密度を考慮する必要があります。

• 負荷および利用率:利用率の監視が有効な場合、たとえば、ロビーとエンジニアリングエ リアを比較して、一部のアクセスポイントが他のアクセスポイントよりも多くのトラフィッ クを伝送するように展開されていることを、キャパシティの計算で考慮できます。device は、パフォーマンスが最も低いアクセスポイントを改善するようにチャネルを割り当てる ことができます。チャネル構造を変更する際には、負荷を考慮して、現在ワイヤレスLAN に存在するクライアントへの影響を最小限に抑えるようにします。このメトリックによっ て、すべてのアクセスポイントの送信パケットおよび受信パケットの数が追跡されて、ア クセス ポイントのビジー状態が測定されます。新しいクライアントは過負荷のアクセス ポイントを回避し、別のアクセス ポイントにアソシエートします。*Load and utilization* パ ラメータはデフォルトでは無効になっています。

deviceは、この RF 特性情報を RRM アルゴリズムとともに使用して、システム全体にわたる判 断を行います。相反する要求の解決にあたっては、軟判定メトリックを使用して、ネットワー ク干渉を最小限に抑えるための最善の方法が選択されます。最終的には、3 次元空間における 最適なチャネル設定が実現します。この場合、上下のフロアにあるアクセスポイントが全体的 な無線 LAN 設定において主要な役割を果たします。

動的周波数選択 (DFS) が有効な AP 環境では、DCA チャネルで UNII2 チャネルオプションを 有効にして、デュアル 5 GHz 無線で 100 MHz の分離を許可していることを確認します。 (注)

RRM スタートアップ モードは、次のような状況で起動されます

- シングルdevice環境では、deviceをアップグレードしてリブートすると、RRMスタートアッ プ モードが起動します。
- マルチdevice環境では、RRM スタートアップ モードは、RF グループ リーダーが選定され てから起動されます。
- RRM スタートアップ モードは CLI からトリガーできます。

RRM スタートアップ モードは、100 分間(10 分間隔で 10 回繰り返し)実行されます。RRM スタートアップ モードの持続時間は、DCA 間隔、感度、およびネットワーク サイズとは関係 ありません。スタートアップ モードは、定常状態のチャネル計画に収束するための高感度な (環境に対するチャネルを容易かつ敏感にする)10 回の DCA の実行で構成されます。スター トアップ モードが終了した後、DCA は指定した間隔と感度で実行を継続します。

DCA アルゴリズム間隔は1時間に設定されますが、DCA アルゴリズムは常に 10 分間隔(デ フォルト)で実行されます。最初の 10 サイクルでは 10 分ごとにチャネル割り当てが行われ、 チャネルの変更は、DCAアルゴリズムに従って10分ごとに行われます。その後、DCAアルゴ リズムは設定された時間間隔に戻ります。DCAアルゴリズム間隔は定常状態に従うため、DCA 間隔とアンカー時間の両方に共通です。 (注)

RFグループメンバーで動的チャネル割り当て (DCA) /伝送パワーコントロール (TPC) がオ フになっていて、RF グループ リーダーが自動に設定されている場合、メンバーのチャネルま たは送信パワーは、RF グループ リーダーで実行されるアルゴリズムに従って変更されます。 (注)

#### カバレッジ ホールの検出と修正

RRM カバレッジ ホール検出アルゴリズムは、堅牢な無線パフォーマンスに必要なレベルに達 しない無線 LAN の無線カバレッジの領域を検出することができます。この機能によって、 Lightweight アクセス ポイントを追加(または再配置)する必要があるというアラートが生成 されます。

RRM 設定で指定されたレベルを下回るしきい値レベル(RSSI、失敗したクライアントの数、 失敗したパケットの割合、および失敗したパケットの数)で Lightweight アクセス ポイント上 のクライアントが検出されると、アクセスポイントからdeviceに「カバレッジホール」アラー トが送信されます。このアラートは、ローミング先の有効なアクセスポイントがないまま、ク ライアントで劣悪な信号カバレッジが発生し続けるエリアが存在することを示します。device では、修正可能なカバレッジ ホールと不可能なカバレッジ ホールが識別されます。修正可能 なカバレッジホールの場合、deviceでは、その特定のアクセスポイントの送信電力レベルを上 げることによってカバレッジホールが解消されます。送信電力を増加させることが不可能なク ライアントや、電力レベルが静的に設定されているクライアントによって生じたカバレッジ ホールがdeviceによって解消されることはありません。ダウンストリームの送信電力を増加さ せても、ネットワーク内の干渉を増加させる可能性があるからです。

## 無線リソース管理の制約事項

• AP の最大数をすでに保持している RF グループに AP が join しようとすると、デバイスは アプリケーションを拒否し、エラーをスローします。

### **RRM** の設定方法

### ネイバー探索タイプの設定(**CLI**)

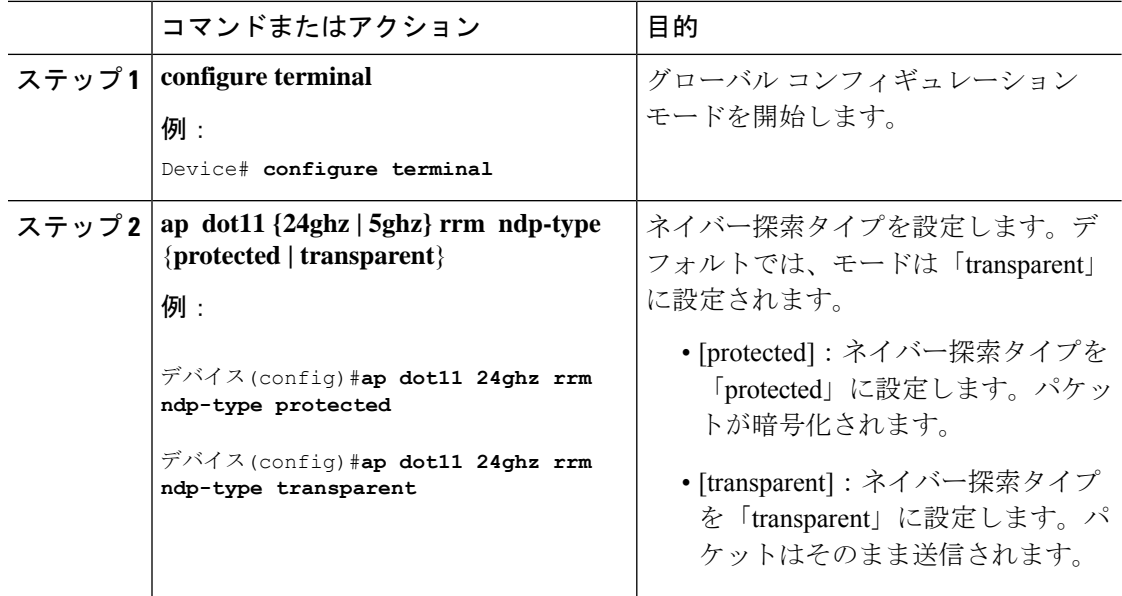

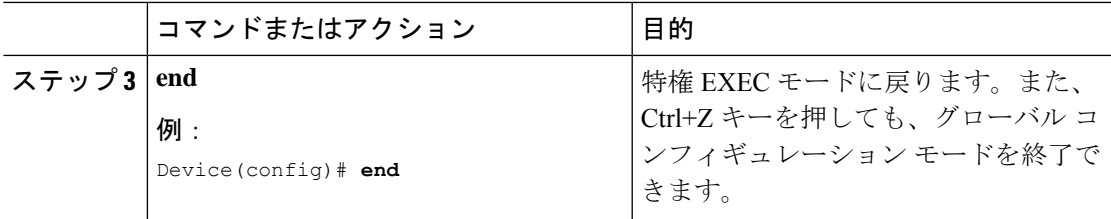

## 送信電力制御の設定

#### 送信電力制御のしきい値の設定(**CLI**)

#### 手順

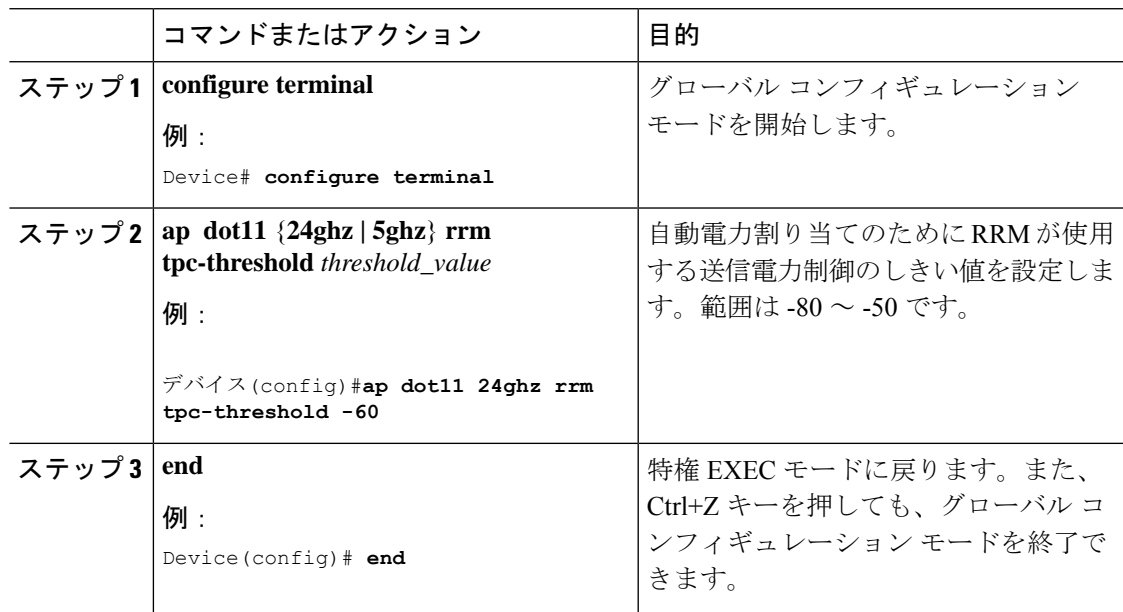

#### 送信電力レベルの設定(**CLI**)

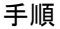

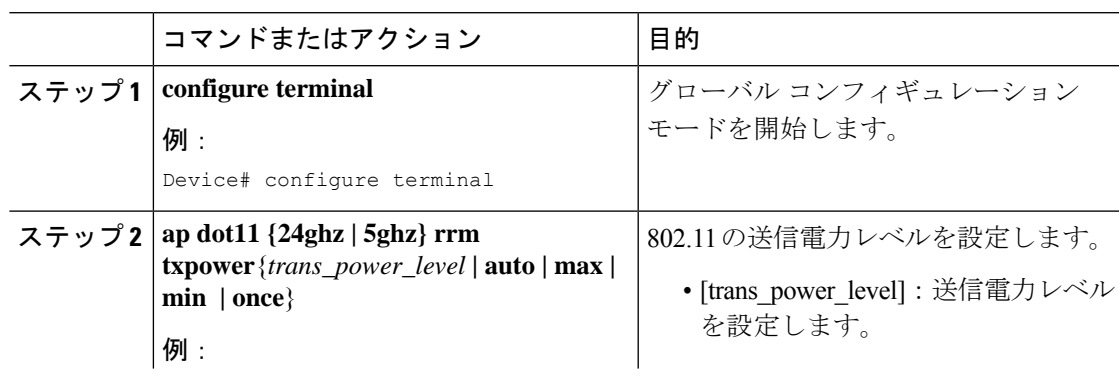

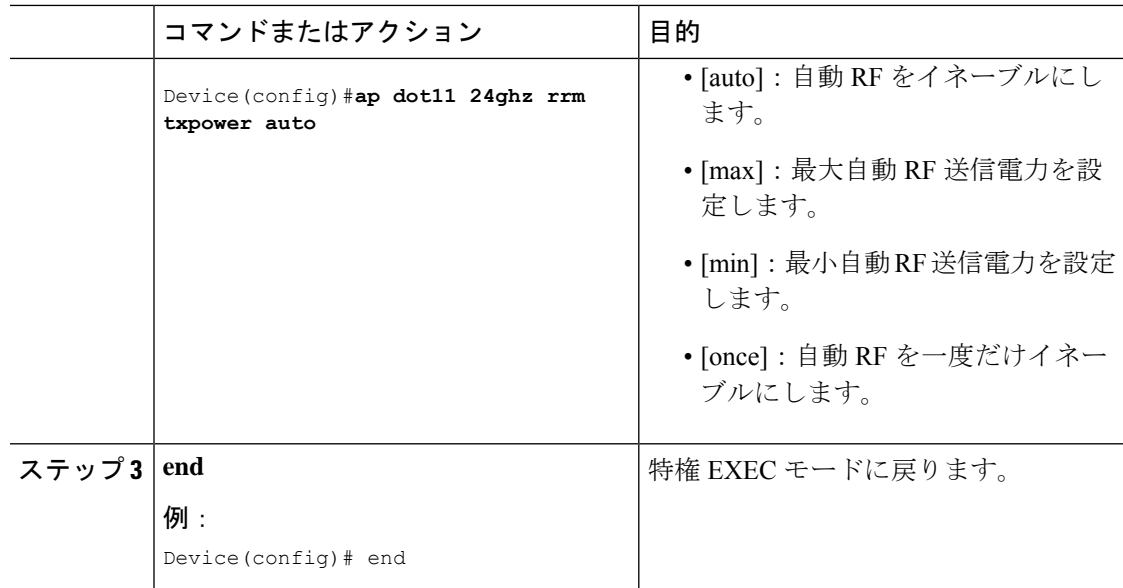

## **802.11 RRM** パラメータの設定

#### 高度な **802.11** チャネル割り当てパラメータの設定(**CLI**)

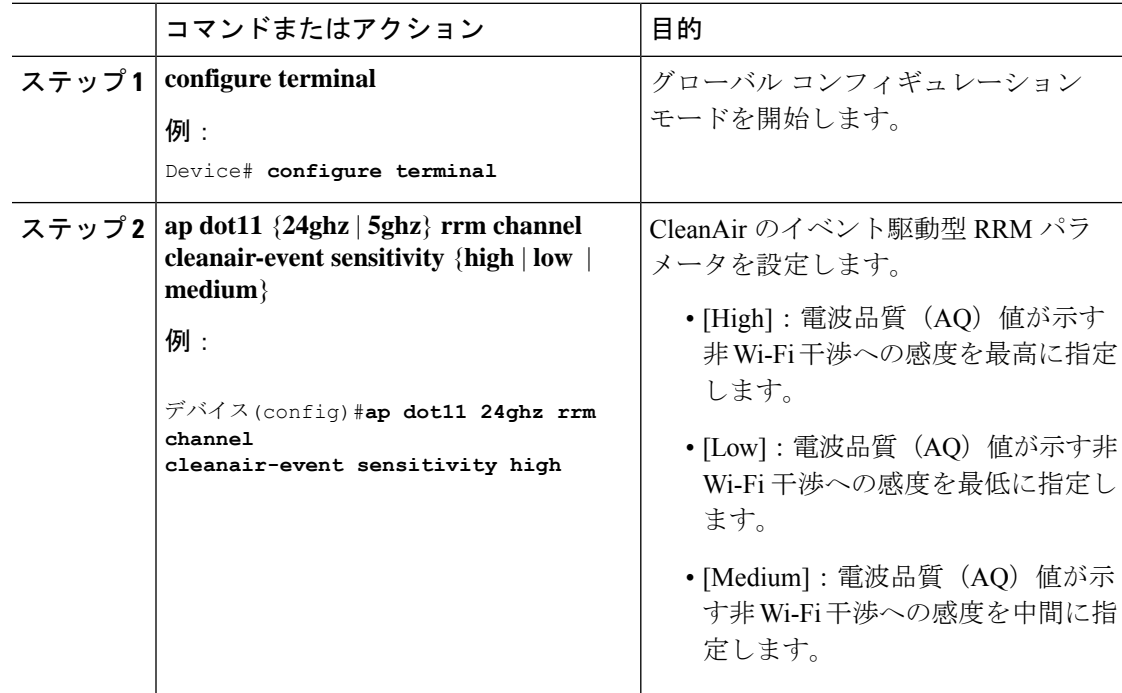

 $\mathbf{l}$ 

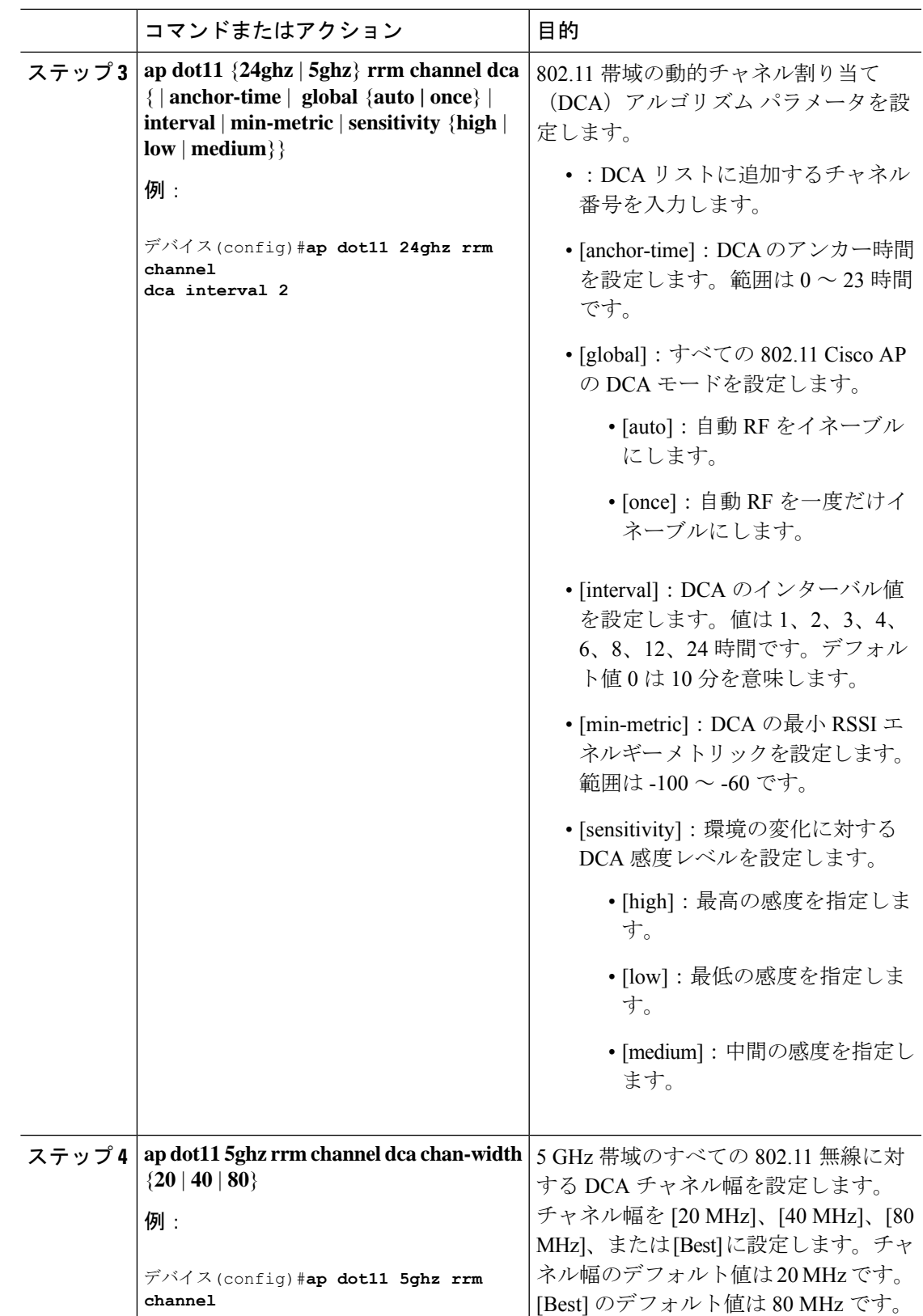

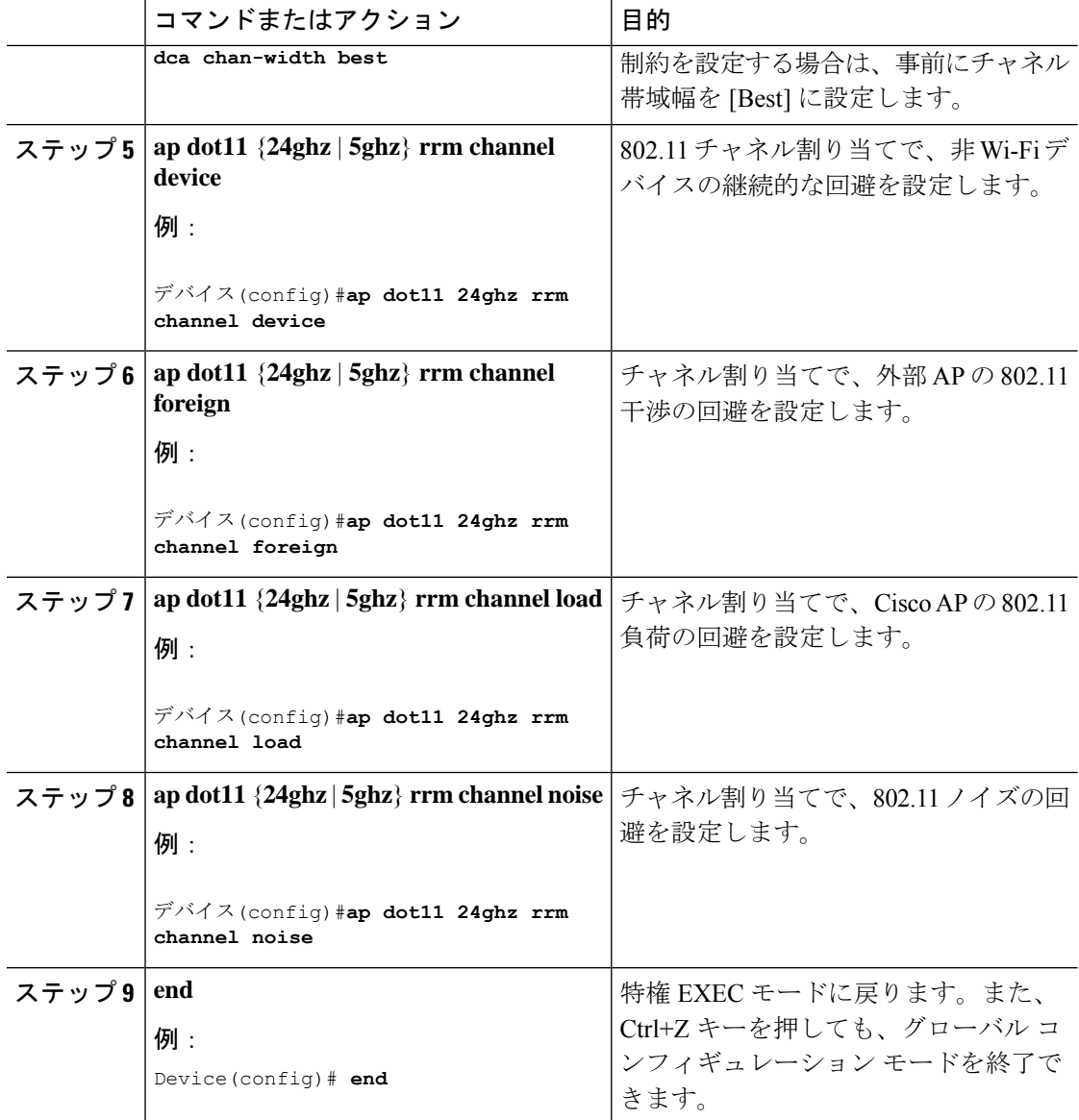

### **802.11** カバレッジ ホール検出の設定(**CLI**)

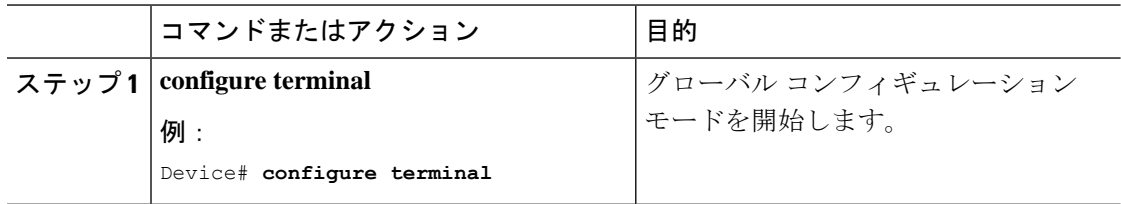

 $\mathbf{l}$ 

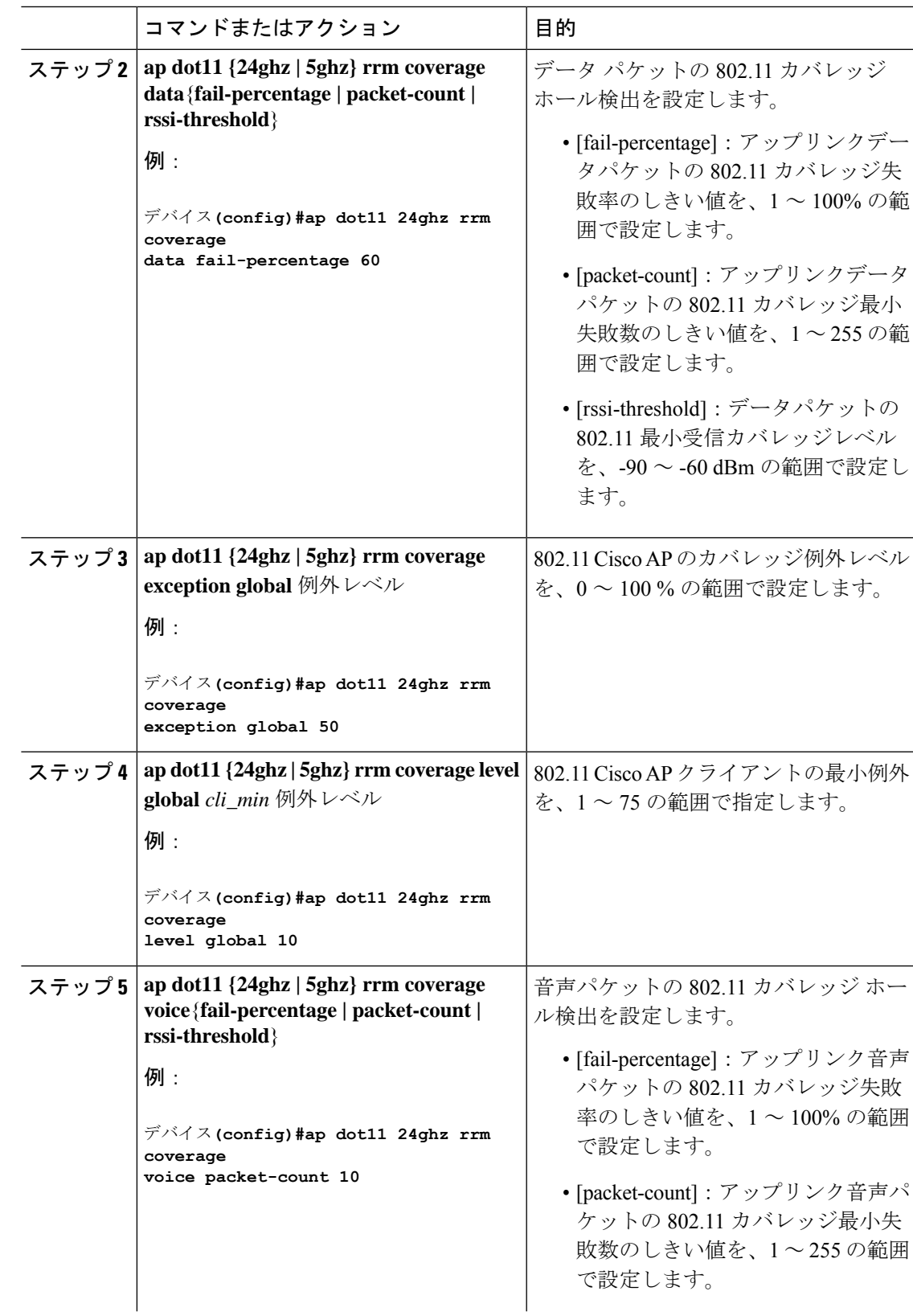

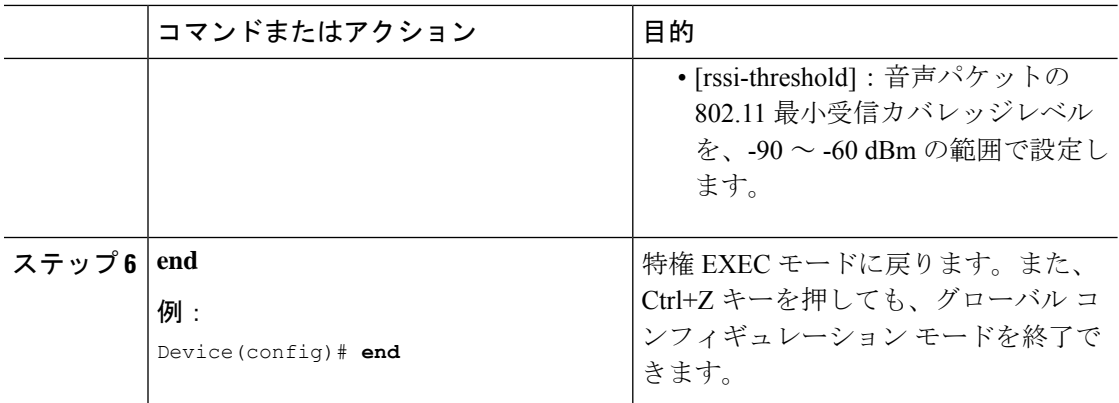

### **802.11** イベント ロギングの設定(**CLI**)

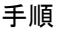

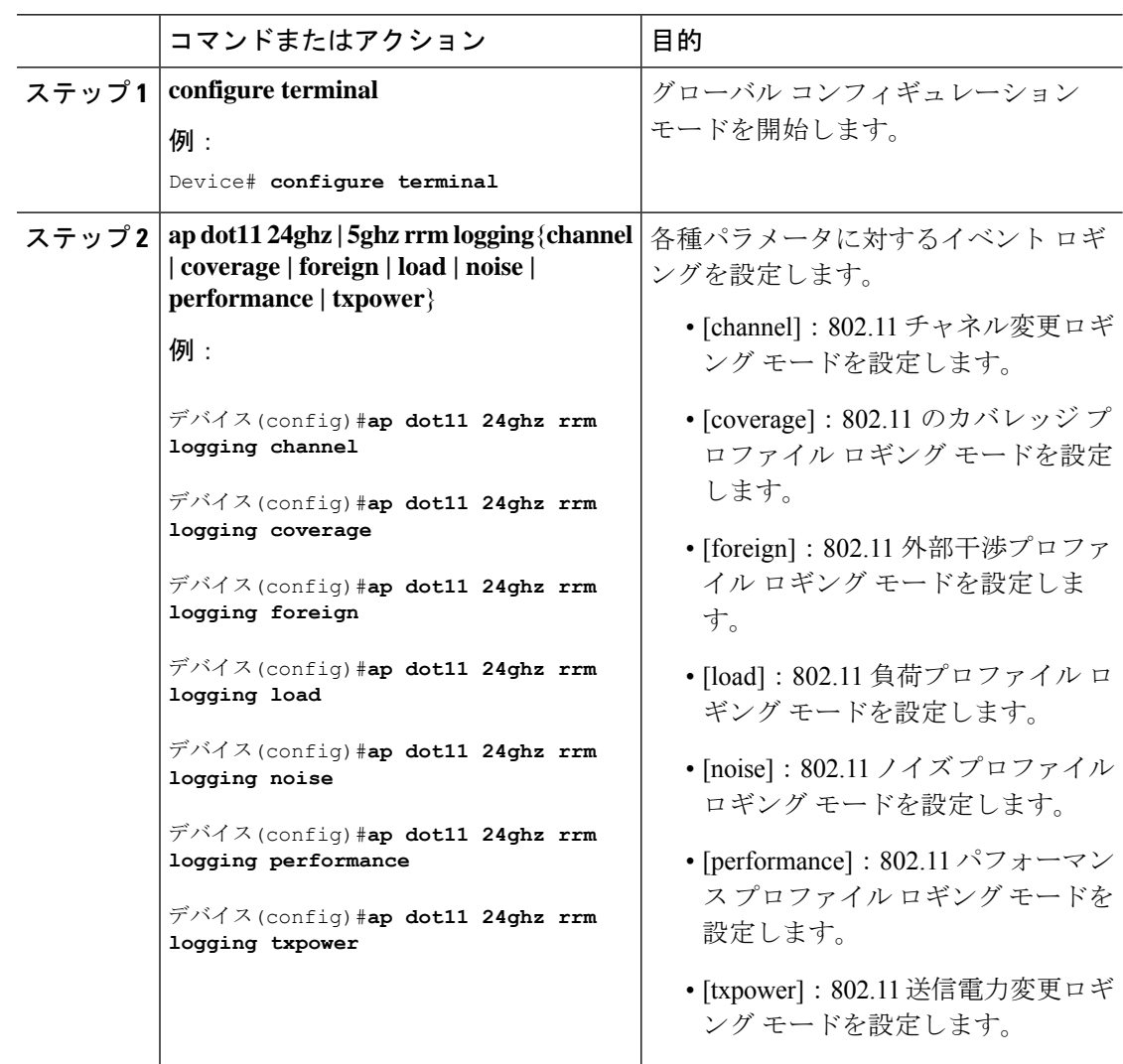

 $\overline{\phantom{a}}$ 

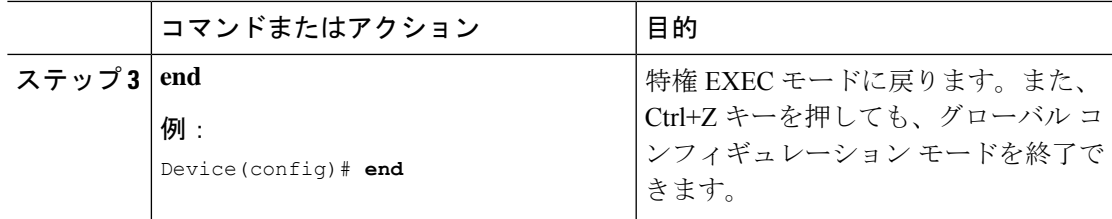

### **802.11** 統計情報の監視の設定(**CLI**)

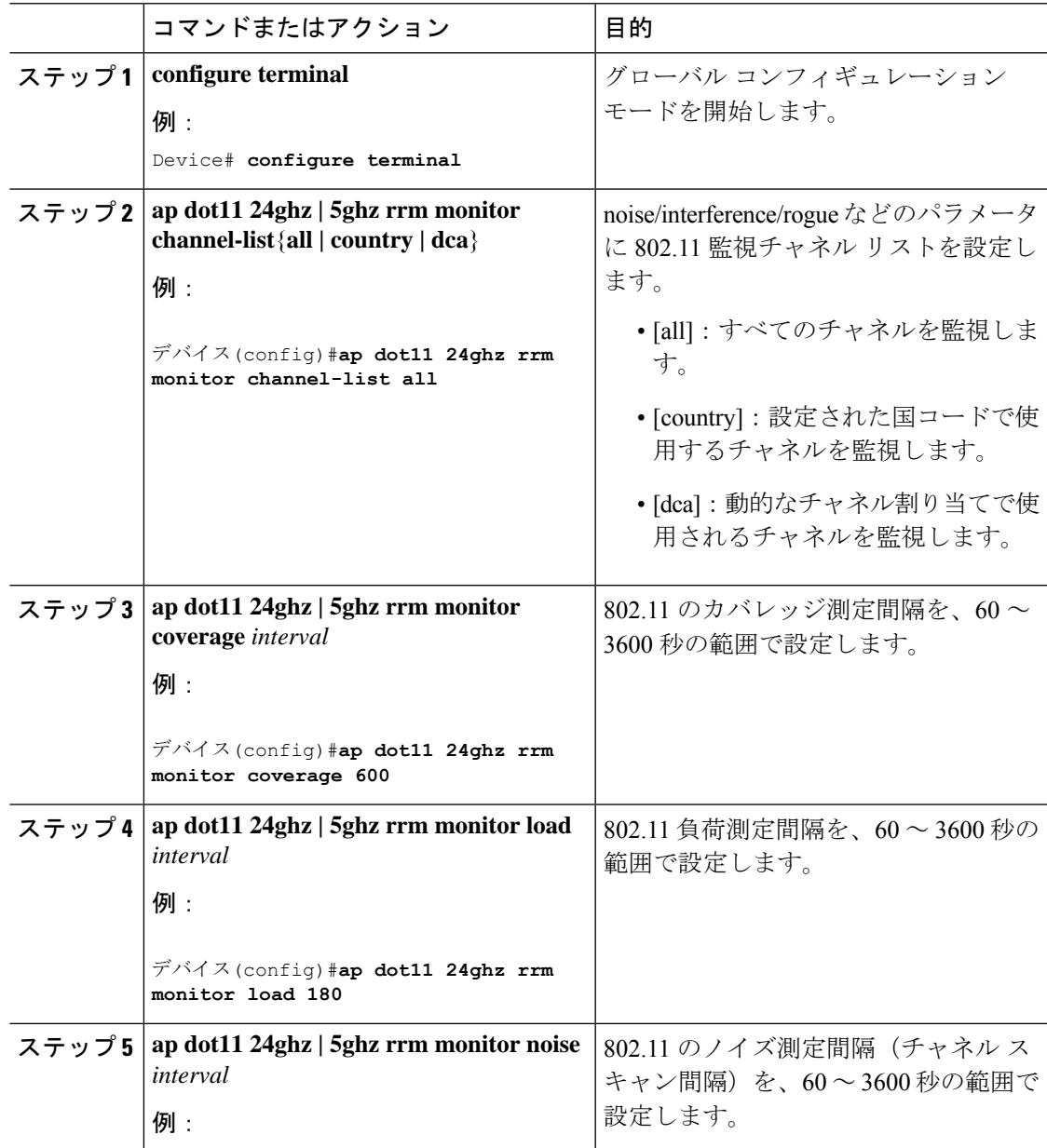

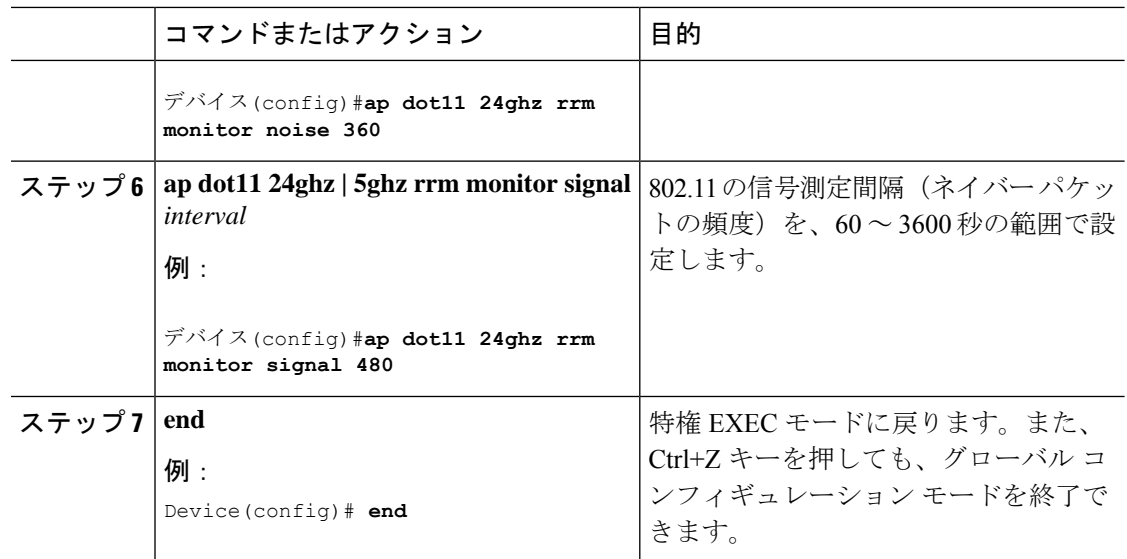

### **802.11** パフォーマンス プロファイルの設定(**CLI**)

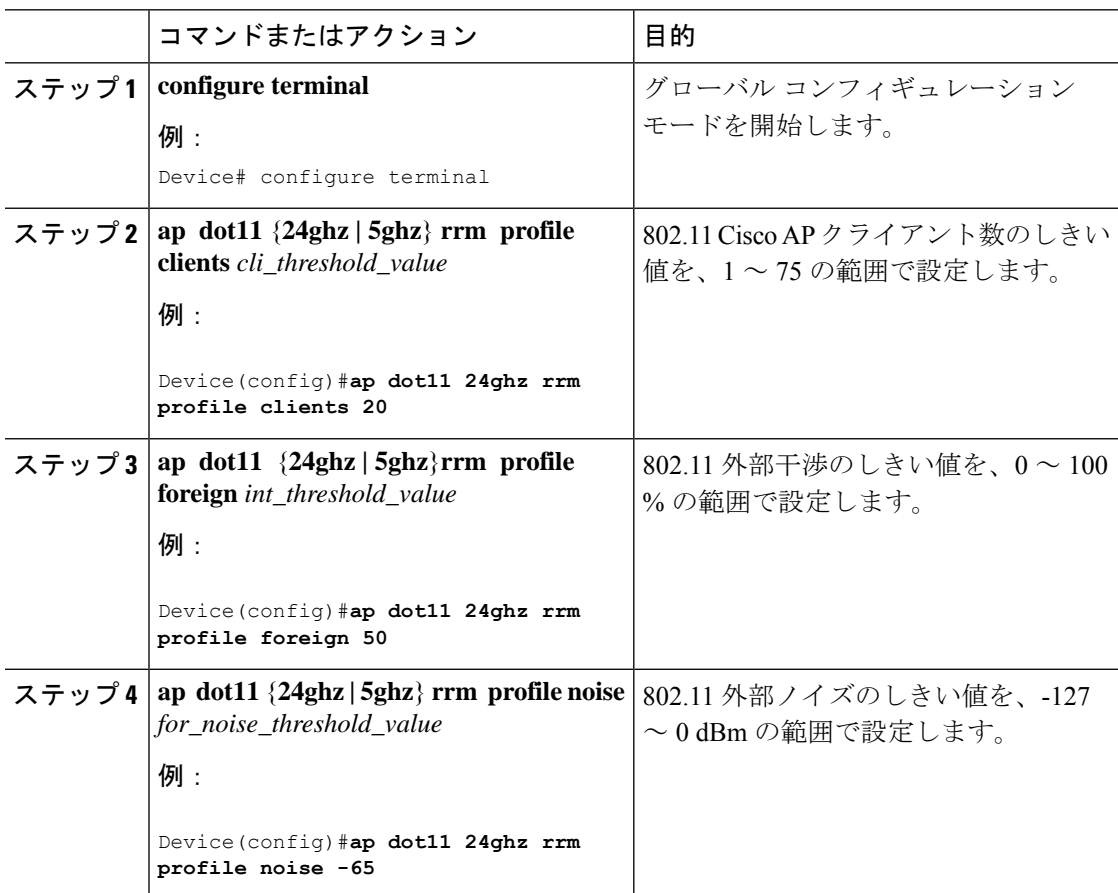

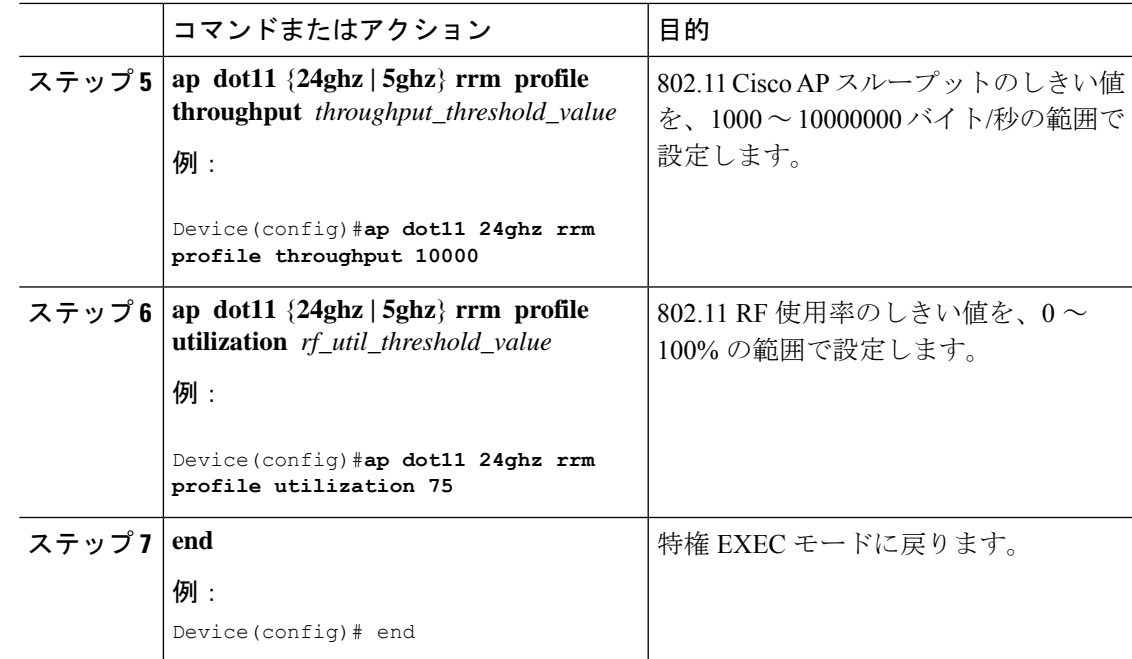

## 高度な **802.11 RRM** の設定

チャネル割り当ての有効化(**CLI**)

I

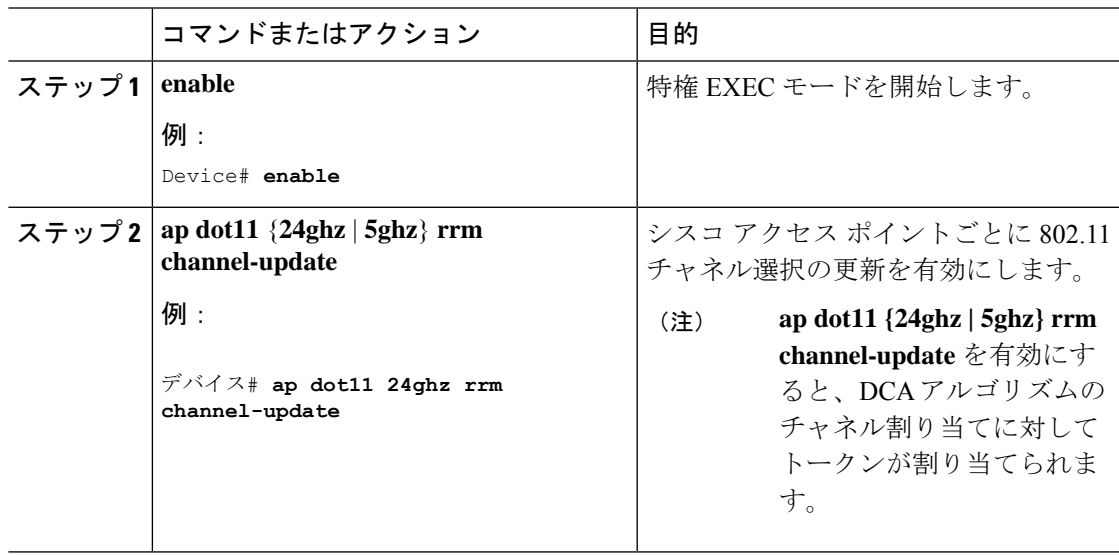

#### **DCA** 動作の再開

#### 手順

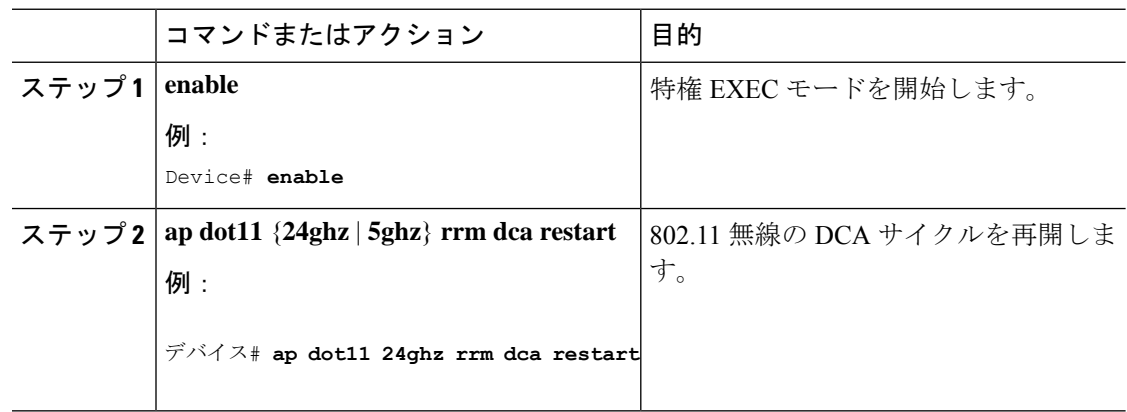

#### 電力割り当てパラメータの更新(**CLI**)

#### 手順

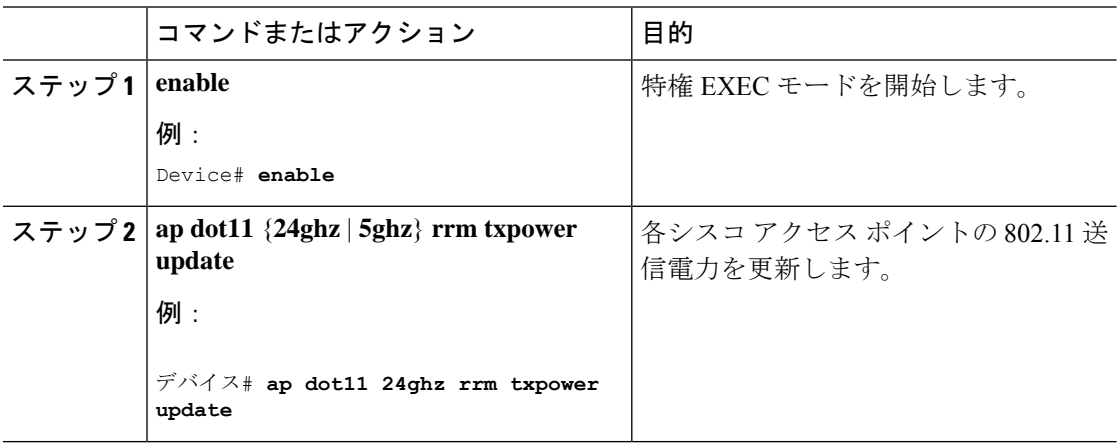

## **RF** グループ内の不正アクセス ポイント検出の設定

#### **RF** グループ内の不正アクセス ポイント検出の設定(**CLI**)

#### 始める前に

RFグループ内の各組み込みコントローラに同じRFグループ名が設定されていることを確認し ます。

# 

この名前は、すべてのビーコン フレーム内の認証 IE を確認するために使用されます。組み込 みコントローラに異なる名前が設定されている場合は、誤アラームが生成されます。 (注)

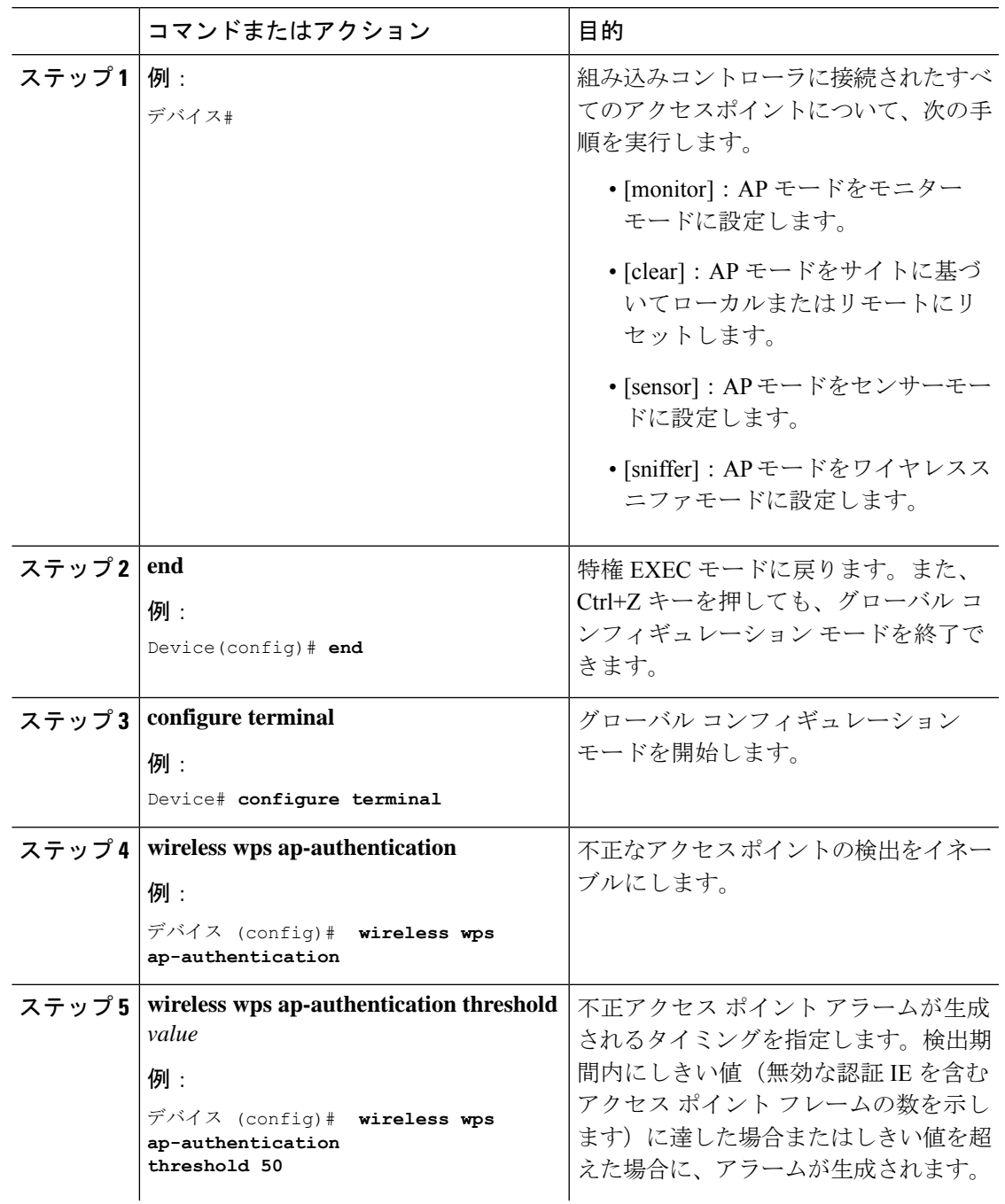

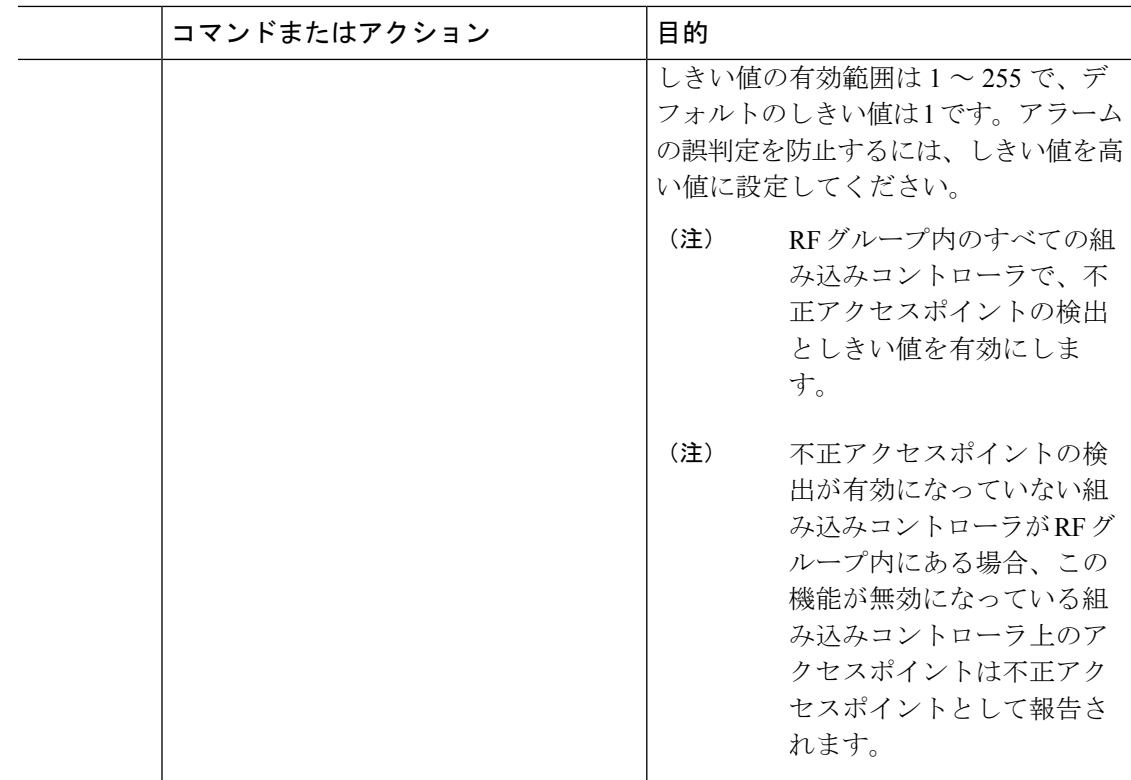

## **RRM** パラメータと **RF** グループ ステータスの監視

### **RRM** パラメータの監視

表 **<sup>1</sup> :** 無線リソース管理を監視するためのコマンド

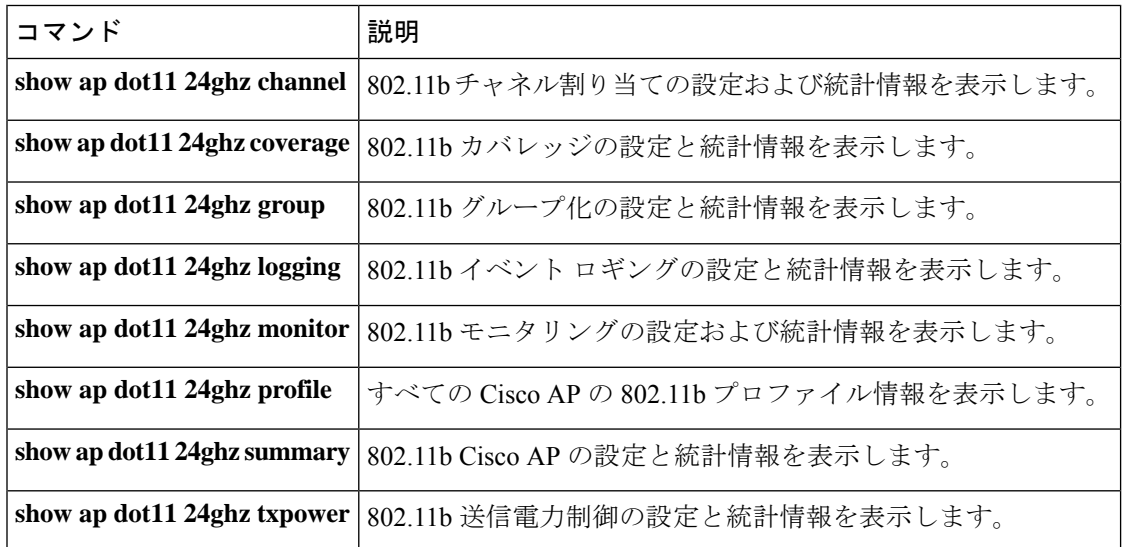

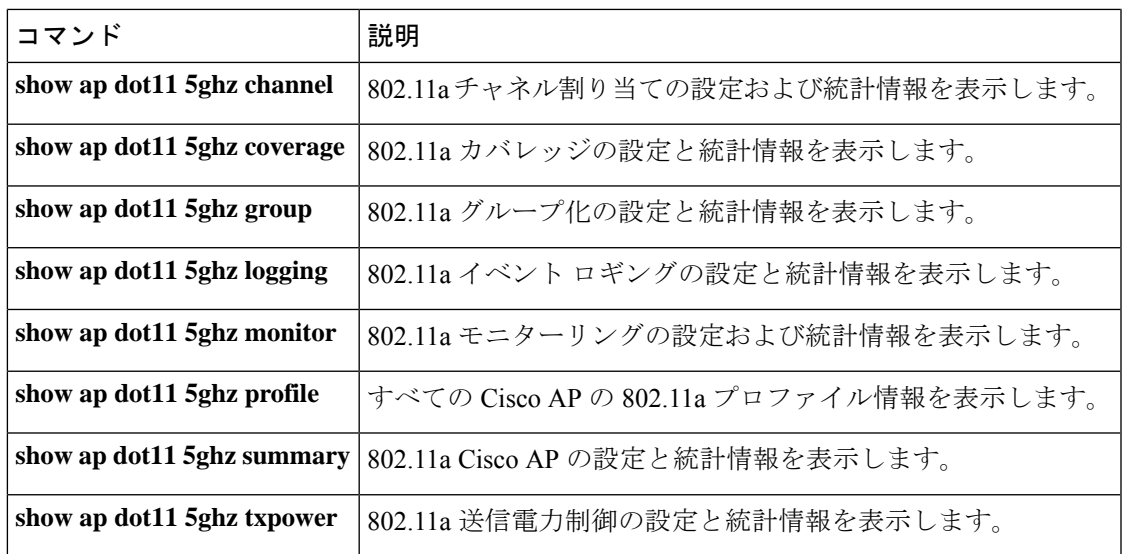

### **RF** グループ ステータスの確認(**CLI**)

ここでは、RF グループ ステータスの新しいコマンドについて説明します。 次のコマンドを使用して、 の RF グループ ステータスを確認できます。

表 **2 :** アグレッシブ ロード バランシング コマンドの確認

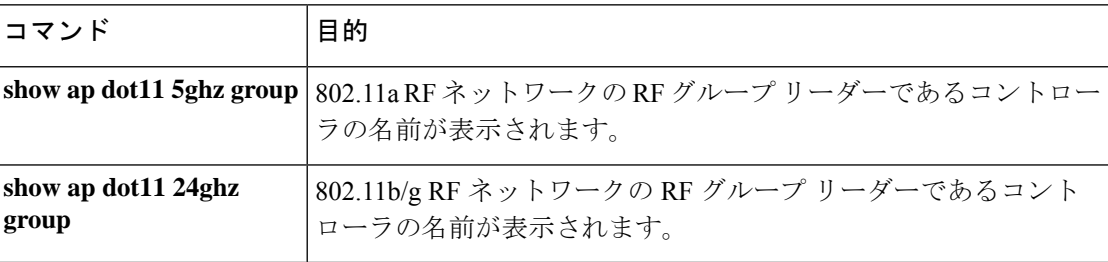

## 例:**RF** グループの設定

次に、RF グループ名を設定する例を示します。

デバイス# **configure terminal** デバイス(config)# **wireless rf-network test1** デバイス(config)# **ap dot11 24ghz shutdown** デバイス(config)# **end** デバイス # **show network profile 5**

次に、RF グループ内の不正アクセス ポイントの検出を設定する例を示します。

デバイス#

```
デバイス# end
デバイス# configure terminal
デバイス(config)# wireless wps ap-authentication
デバイス(config)# wireless wps ap-authentication threshold 50
デバイス(config)# end
```
### **ED-RRM** について

突発的干渉は、ネットワーク上に突然発生する干渉であり、おそらくは、あるチャネル、また はある範囲内のチャネルが完全に妨害を受けます。CiscoCleanAirのイベント駆動型RRM機能 を使用すると、電波品質(AQ)に対してしきい値を設定できます。しきい値を超過した場合 には、影響を受けたアクセスポイントに対してチャネル変更がただちに行われます。ほとんど の RF 管理システムでは干渉を回避できますが、この情報がシステム全体に伝搬するには時間 を要します。CiscoCleanAirではAQ測定値を使用してスペクトラムを連続的に評価するため、 対応策を 30 秒以内に実行します。たとえば、アクセス ポイントがビデオ カメラからの干渉を 受けた場合は、そのカメラが動作し始めてから 30 秒以内にチャネル変更によってアクセス ポ イントを回復させることができます。

#### **Cisco** ワイヤレス **LAN** コントローラでの **ED-RRM** の設定(**CLI**)

#### 手順

ステップ **1** 次のコマンドを入力して、Cisco CleanAir 対応のアクセス ポイントで非常に高いレベルの干渉 が検出された場合に、イベント駆動型無線リソース管理(RRM)の実行がトリガーされるよう 設定します。

> **ap dot11** {**24ghz** | **5ghz**} **rrm channel cleanair-event** :802.11 の Cisco Lightweight アクセス ポイ ントの CleanAir による RRM パラメータを設定します。

**ap dot11** {**24ghz** | **5ghz**} **rrm channel cleanair-event sensitivity** {**low** | **medium** | **high** | **custom**}: 802.11 の Cisco Lightweight アクセス ポイントの CleanAir による RRM 感度を設定します。デ フォルトの選択は、Medium です。

**ap dot11** {**24ghz** | **5ghz**} **rrm channel cleanair-event rogue-contribution**:不正な寄与を有効にし ます。

**apdot11** {**24ghz** | **5ghz**} **rrm channel cleanair-event rogue-contributionduty-cycle** *thresholdvalue*: 不正な寄与のしきい値を設定します。値の範囲は 1 ~ 99 で、デフォルトの値は 80 です。

ステップ2 次のコマンドを入力して、変更を保存します。

#### **write memory**

ステップ **3** 次のコマンドを入力して、802.11a/n/ac または 802.11b/g/n ネットワークに対する CleanAir の設 定を確認します。

**show ap dot11** {**24ghz** | **5ghz**} **cleanair config**

I

以下に類似した情報が表示されます。

I

**Cisco** ワイヤレス **LAN** コントローラでの **ED-RRM** の設定(**CLI**)

翻訳について

このドキュメントは、米国シスコ発行ドキュメントの参考和訳です。リンク情報につきましては 、日本語版掲載時点で、英語版にアップデートがあり、リンク先のページが移動/変更されている 場合がありますことをご了承ください。あくまでも参考和訳となりますので、正式な内容につい ては米国サイトのドキュメントを参照ください。